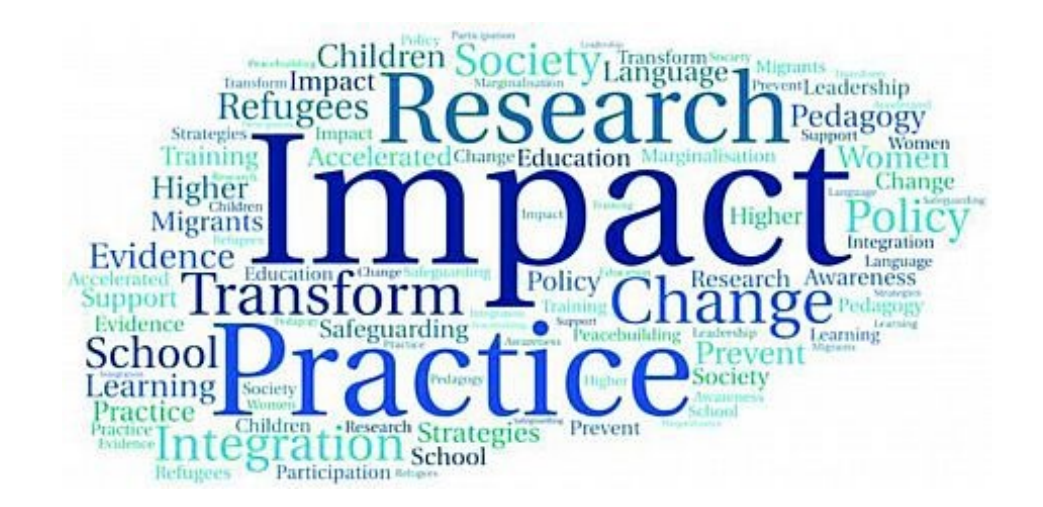

### INCREASING YOUR RESEARCH IMPACT

*Graduate Shop Talk Webinar Series*

*November 8, 2023*

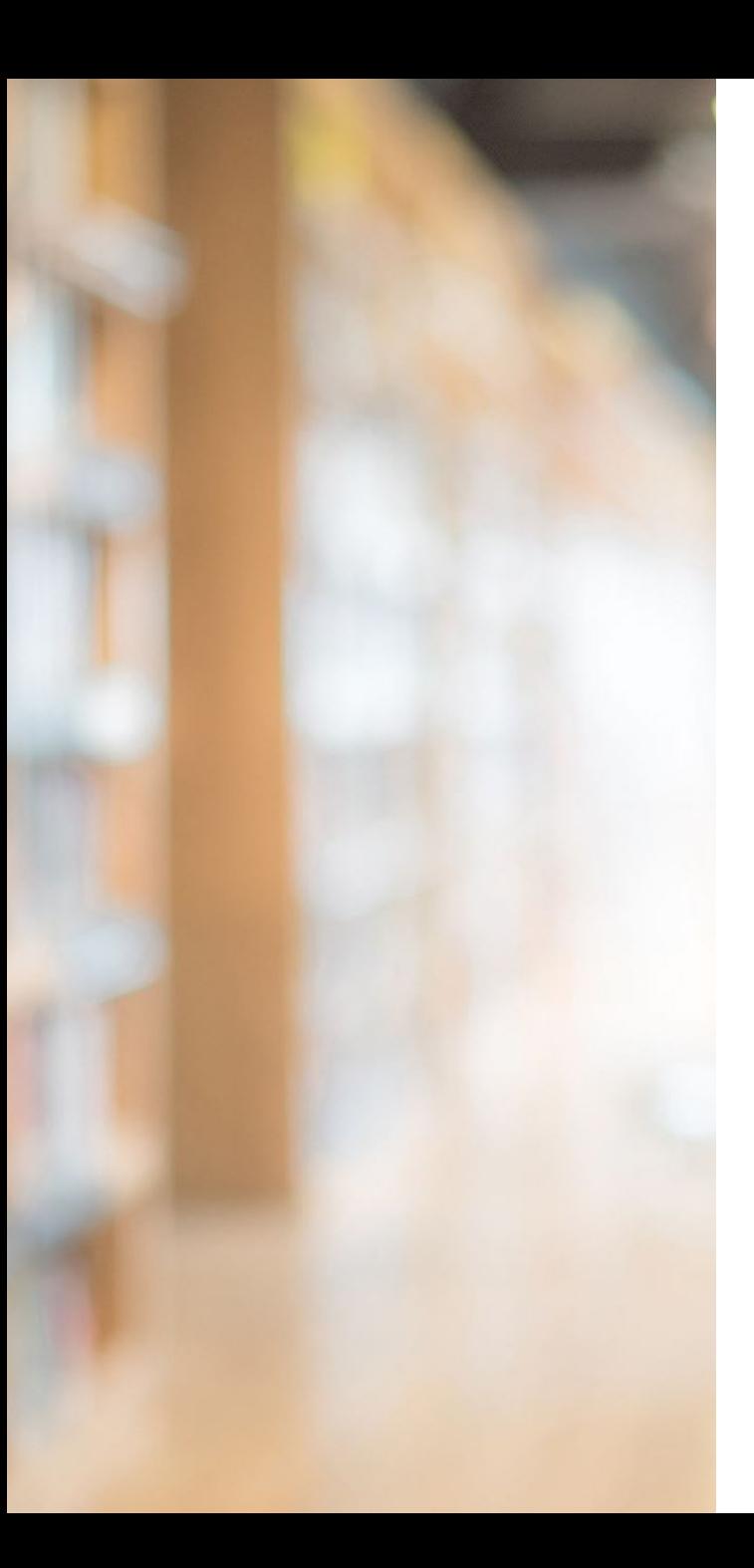

#### *Presented by:*

#### **RESEARCH DATA SERVICES TEAM**

- Gab Alderete-Cruz, Digital Initiatives Librarian Alkek 350 L, g a95@txstate.edu
- Dr. Xuan Zhou, Data Curation Specialist Alkek 350C, [x\\_zhou@txstate.edu](mailto:x_zhou@txstate.edu)

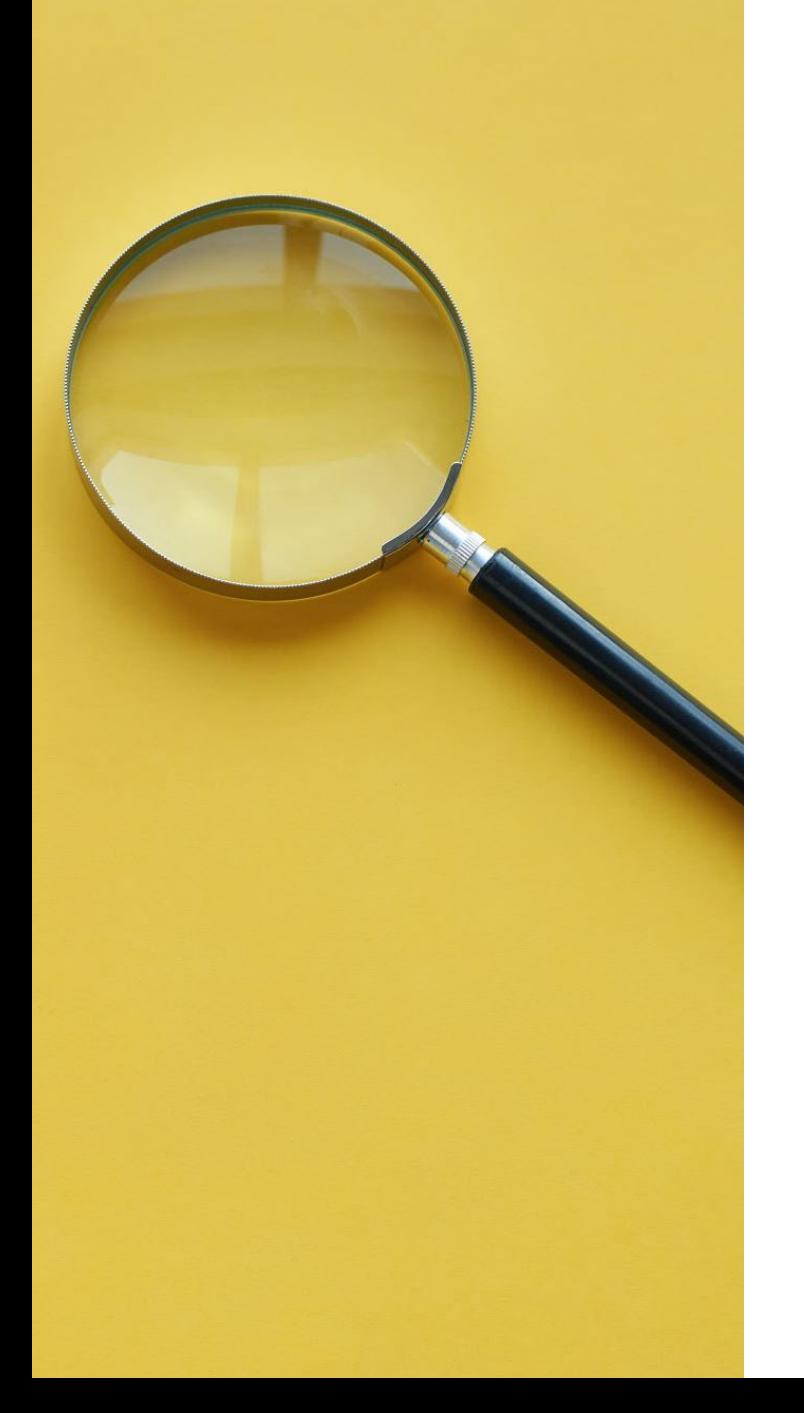

### **GOALS**

- Understanding research impact
- Know the strategies in increasing your research impact
- Identify prominent tools to create your research profile
- Explore resources at UL for increasing impact

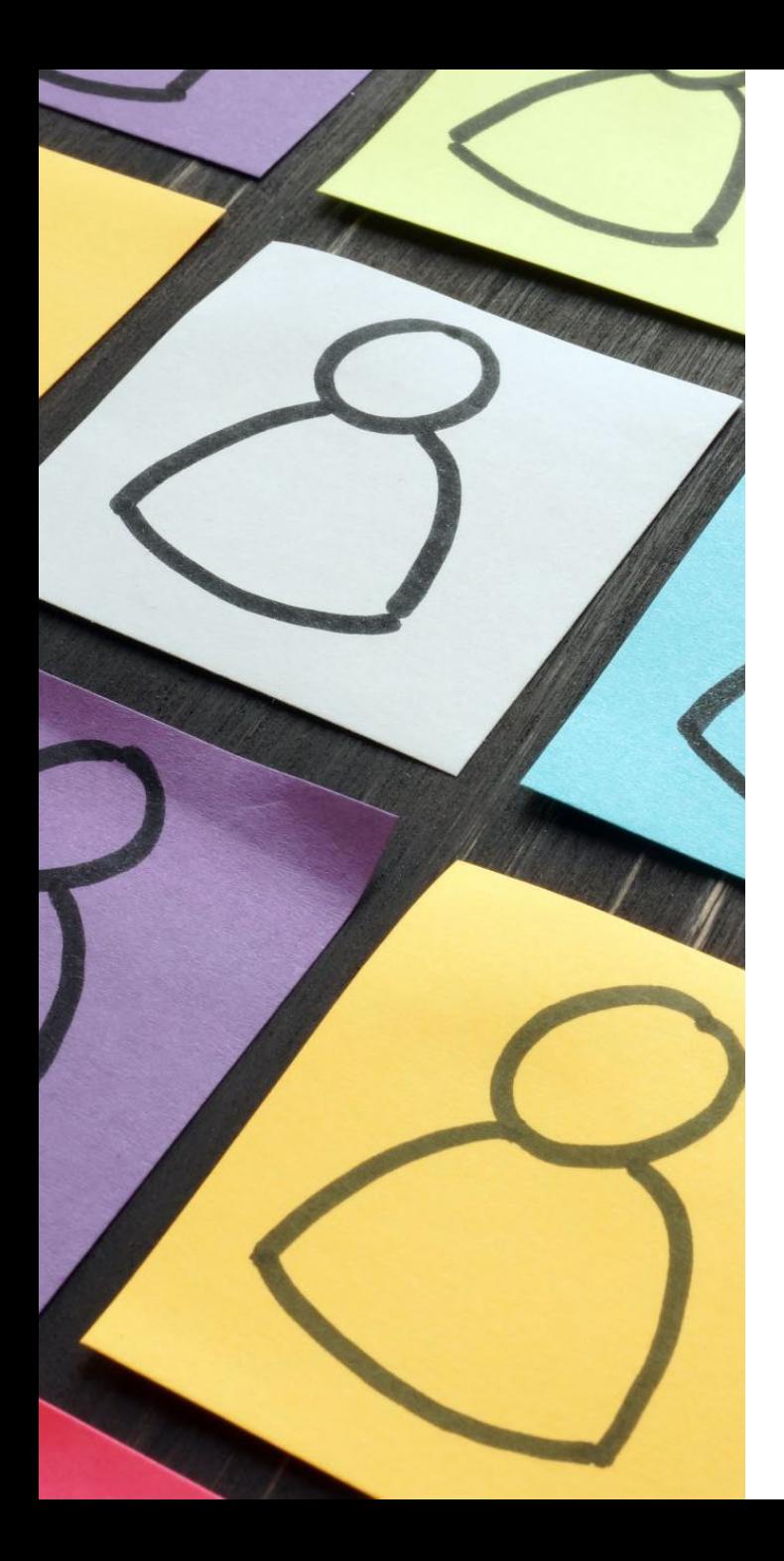

### AGENDA

- Activity #1- Padlet
- Definition of Research impact
- Strategies of HOW TO increase impact
	- Activity #2- Zoom poll
- UL resources
- Final Tips
- Activity #3-Padlet

# **Activity 1**

#### **What is Research Impact?**

[https://padlet.com/breezezhouxuan/what-is-research](https://padlet.com/breezezhouxuan/what-is-research-impact-vb26g0lqsxcv4spx)[impact-vb26g0lqsxcv4spx](https://padlet.com/breezezhouxuan/what-is-research-impact-vb26g0lqsxcv4spx)

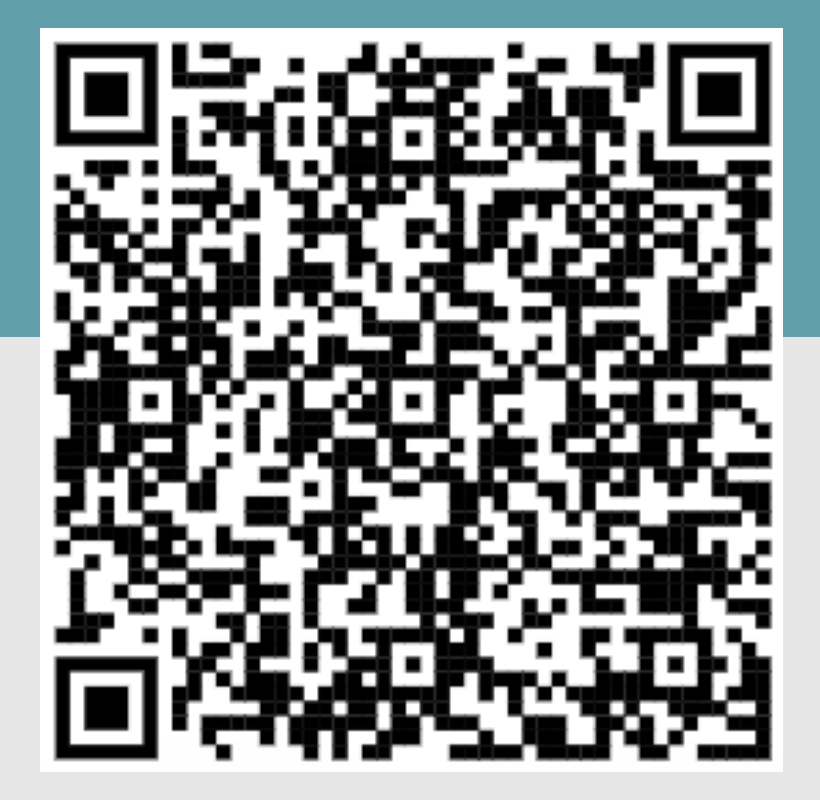

# **What is research Impact?**

- **Research impact**  A one-word definition is simply **benefit**: how our research benefits society and the economy
- **Academic Research Impact** is the demonstrable contribution that excellent research makes to academic advances, across and within disciplines, including significant advances in understanding, method, theory and application.

Greenhalgh, T., Raftery, J., Hanney, S., & Glover, M. (2016). **[Research impact: a narrative review](https://bmcmedicine.biomedcentral.com/articles/10.1186/s12916-016-0620-8)**. BMC Medicine. 14(78).

# **How to Increase Your Research Impact?**

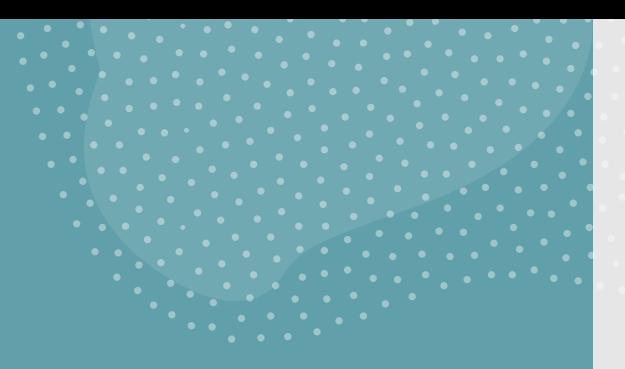

Identifying target audiences and selecting appropriate dissemination channels

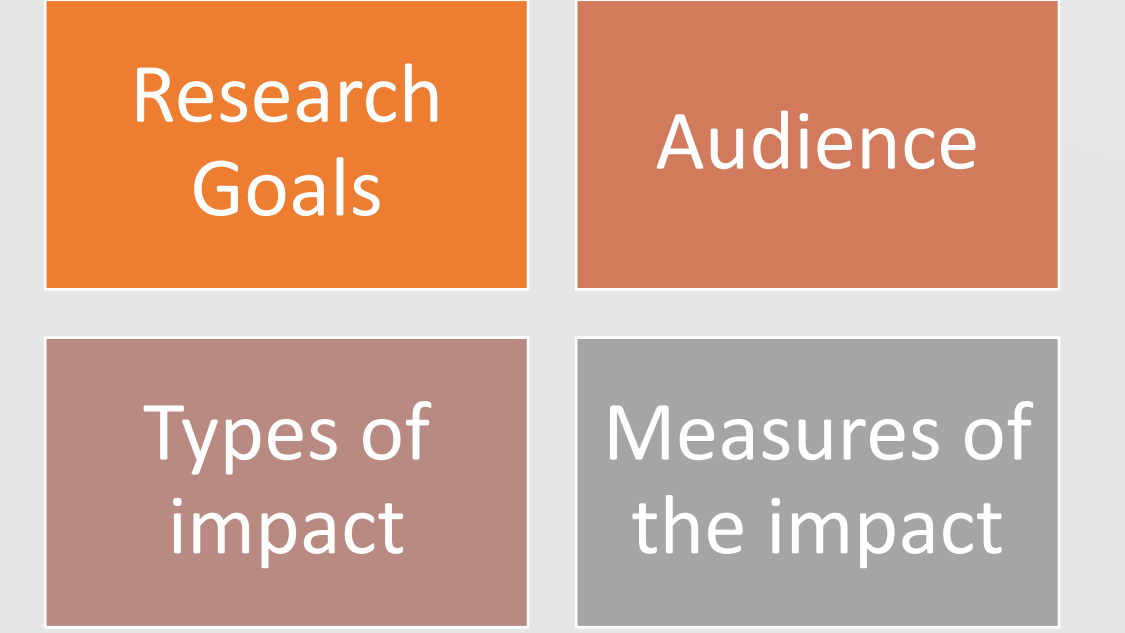

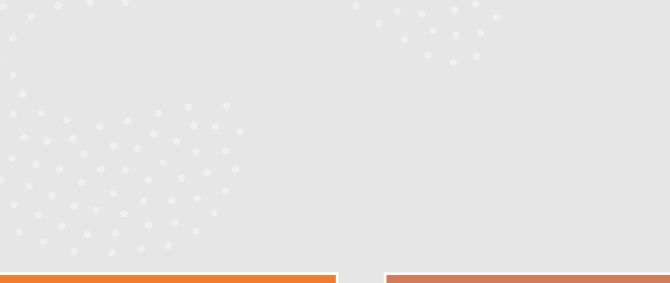

# **Promote and Share Your Work**

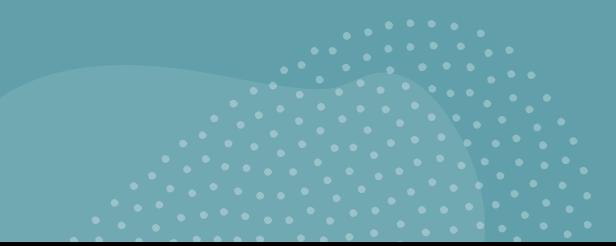

#### **Leveraging academic social networks and scholarly collaboration platforms**

- Conferences & Academic organizations
	- o e.g., AERA, IEEE, APA, ACRL
		- o Propose, present, share, and network
- Social Medias:
	- o e.g., Facebook, Twitter, LinkedIn, Instagram, etc.
		- o Post with a unique link or DOI
		- o Hashtags
		- o Track attention

Harnessing the power of citation metrics and Altmetrics to gauge impact

Author Metrics/impact

Journal Metrics

Altmetrics

## Author Metrics

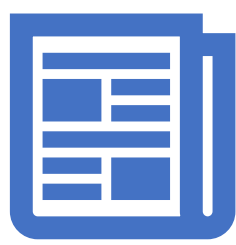

#### **An author's impact -> citation counts**

i.e., the number of academic publications he or she has authored and the number of times these publications are cited by other researchers.

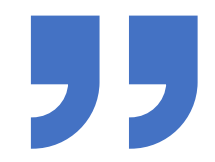

#### **h-Index: the highest number of an author's papers to have the same or higher number of citations.**

e.g., for an author to have an h-index of 7, he or she must have at least 7 publications with 7 or more citations.

Most researchers obtain their h-index from [Web of Science](http://libproxy.txstate.edu/login?url=http://webofknowledge.com/UA), [Scopus,](http://libproxy.txstate.edu/login?url=http://www.scopus.com/) or [Google Scholar.](https://scholar.google.com/scholar?&inst=6114818187226770759)

# Journal Quality Indicators & Metrics

- **Indexing**
	- Widely indexed articles are more likely to be found by other researchers
- **Impact Factor**
	- Journal Citation Reports
- **Ranking**
	- SJR [Scimago Journal & Country Rank](https://www.scimagojr.com/)
	- [Google Scholar Metrics](https://scholar.google.com/citations?view_op=top_venues)
- **Acceptance Rates**
	- The number of manuscripts accepted for publication relative to the total number of manuscripts submitted within the last year
- **Peer Review**

## Altmetrics

- **Altmetrics** consider online reader behavior, network interactions with content, and social media: online attention and engagement
- Altmetrics measure impact at the article/item level.
	- mentions on Facebook, Twitter, or online news sites
	- exports to citation management systems like Mendeley or Zotero
	- downloads (of full text articles, software, etc.)
	- comments in blogs or other online forums

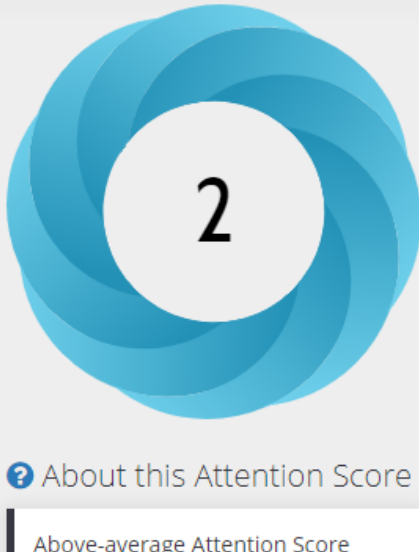

Above-average Attention Score compared to outputs of the same age (51st percentile)

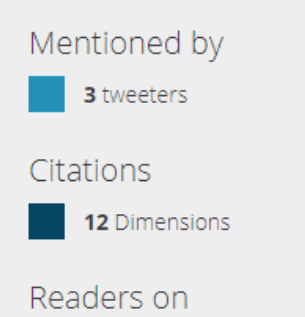

62 Mendeley

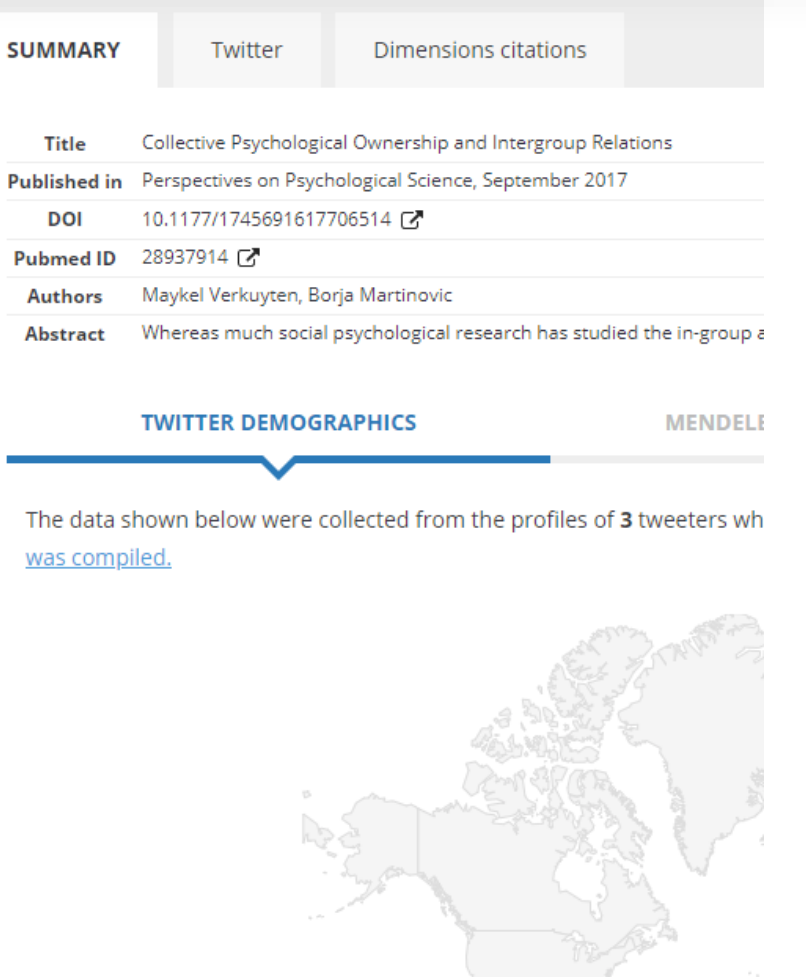

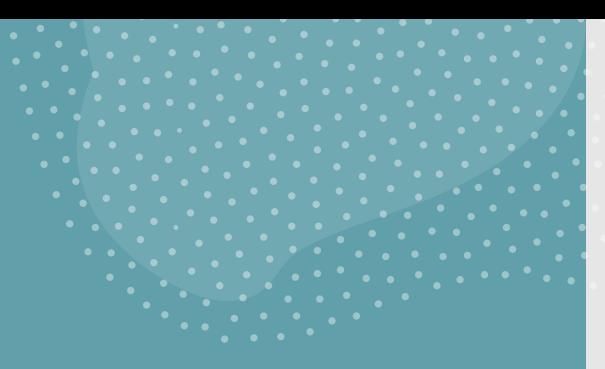

# Manage your online presence

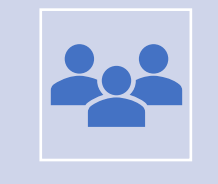

Establishing an effective online presence: Researcher profile

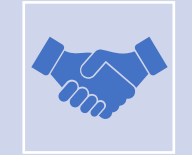

Utilizing professional networking platforms

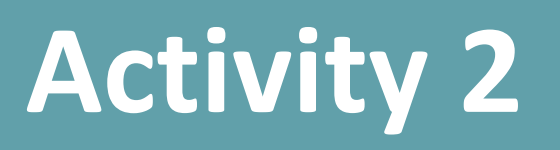

#### **Zoom Poll:**

Q1. Have you ever created a personal profile to demo your knowledge and skills in your field?

Q2. If you answered yes to Q1, do you maintain your profile and keep it up to date? or if no, do you plan to establish your research profile now?

Q3. Have you ever joined an online professional networking platform to engage with other scholars in your field?

Q4. If you answered yes to Q3, do you stay active on the platform? Or if no, do you plan to join an online professional networking platform now?

#### COMMON PROFILE OPTIONS

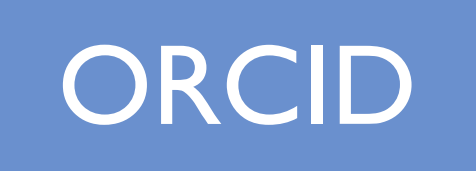

ORCID Google Scholar

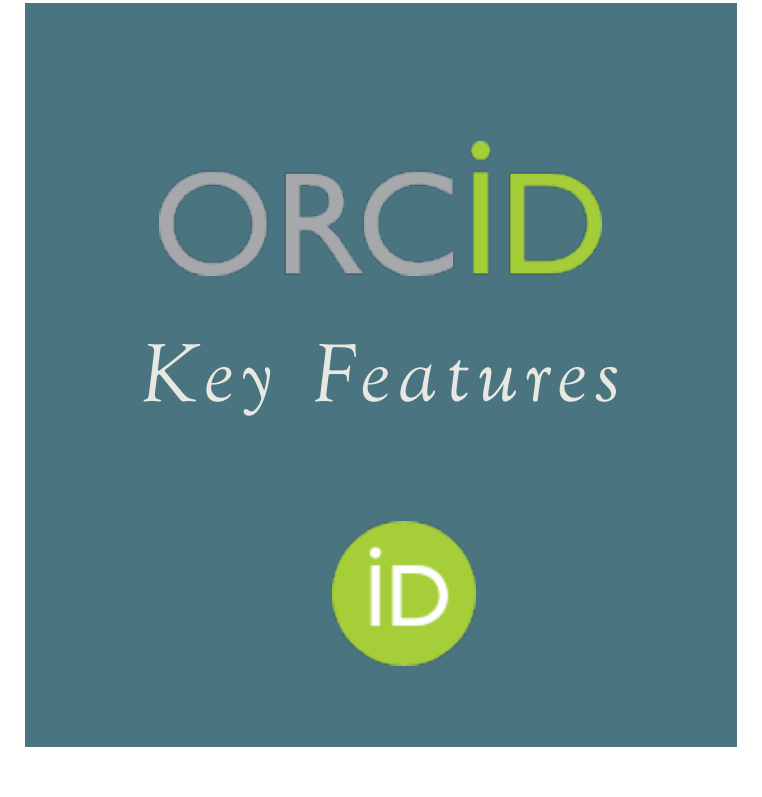

- **O**pen **R**esearcher and **C**ontributor **ID**
- 16- digit alpha-numeric identifier
- Transition to any institution
- Ensures all your publications, datasets, and other research outputs are connected to you
- Increasing requirement by publishers and funders

<https://orcid.org/0000-0002-7428-083X>

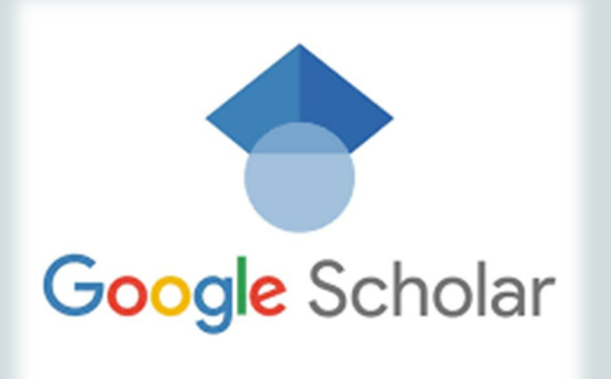

#### *Key features*

Index managed by Google to track publications and citations

Track citation metrics

Follow collaborators and colleagues

> Increase discoverability of your publications

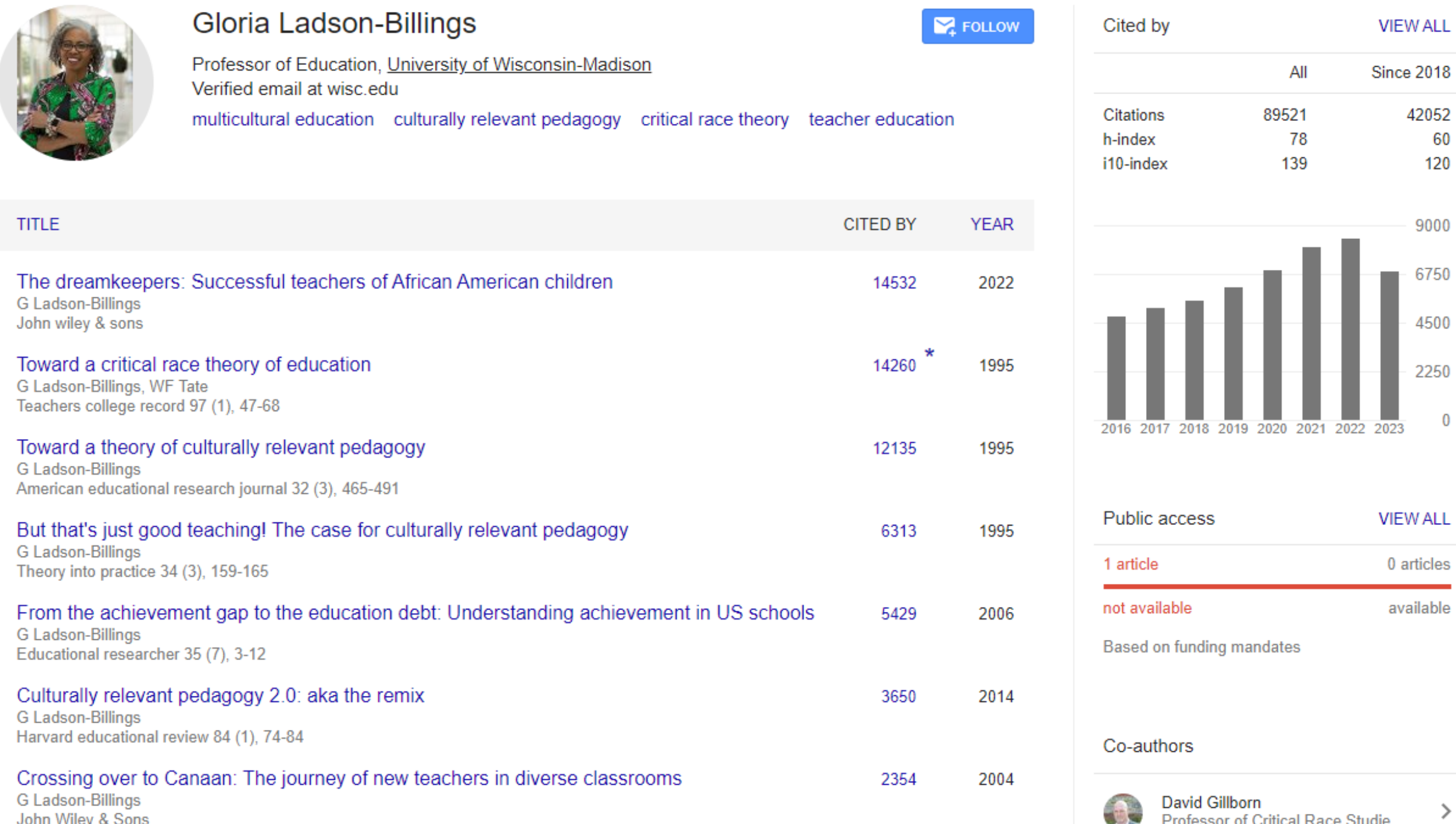

#### COMMON NETWORKING OPTIONS

### ResearchGate LinkedIn

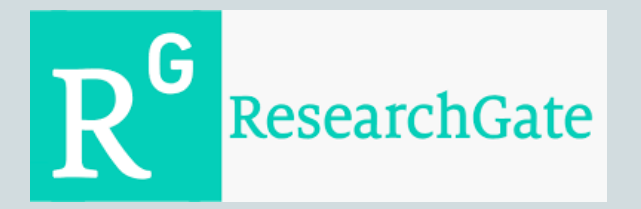

*Key features*

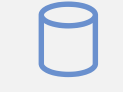

A social network platform and database

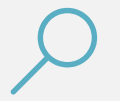

Find and share research

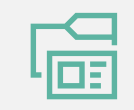

Access to publications

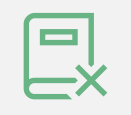

Ask technical questions or start scientific discussion

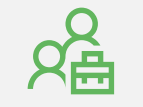

Search jobs

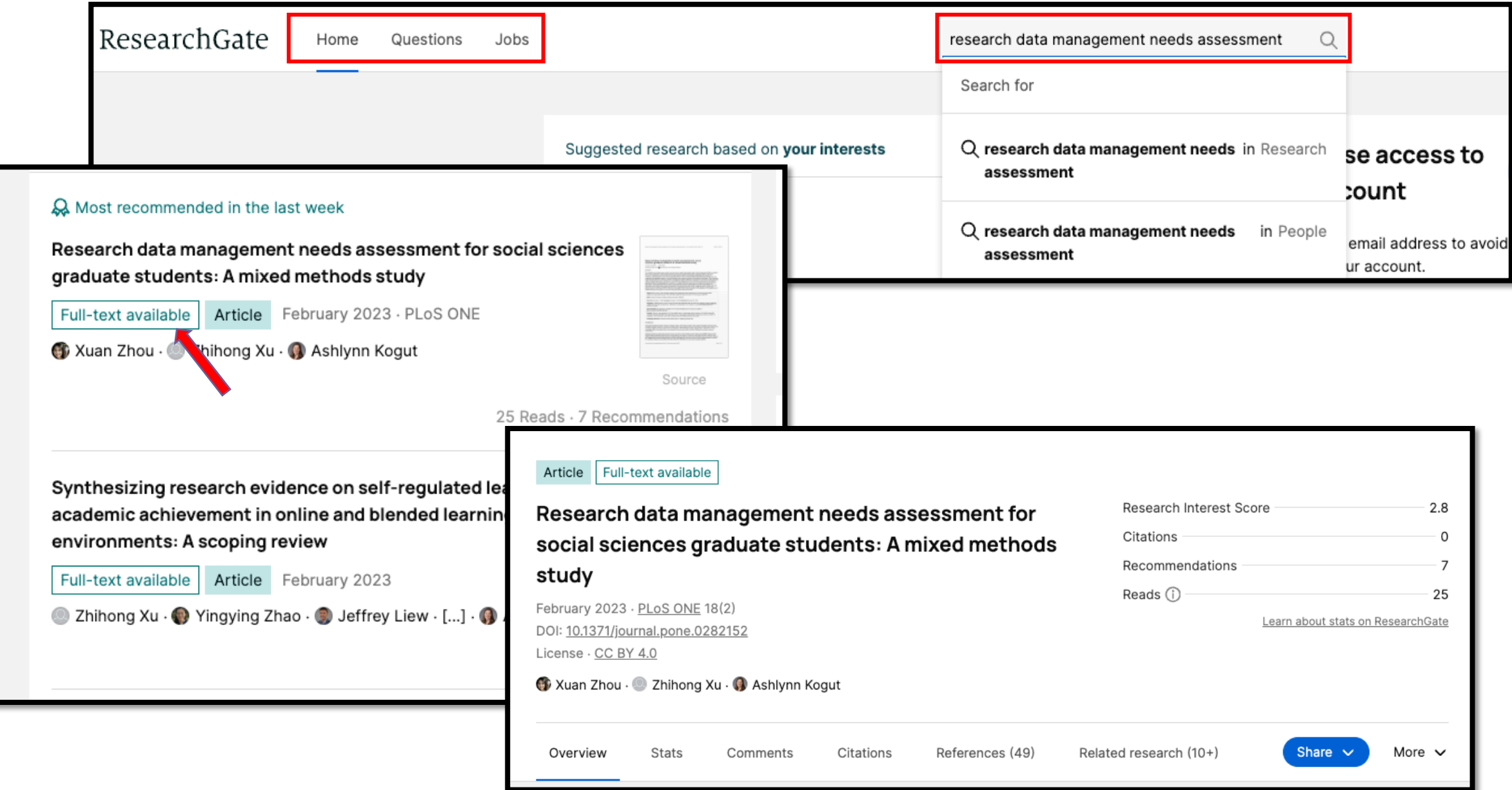

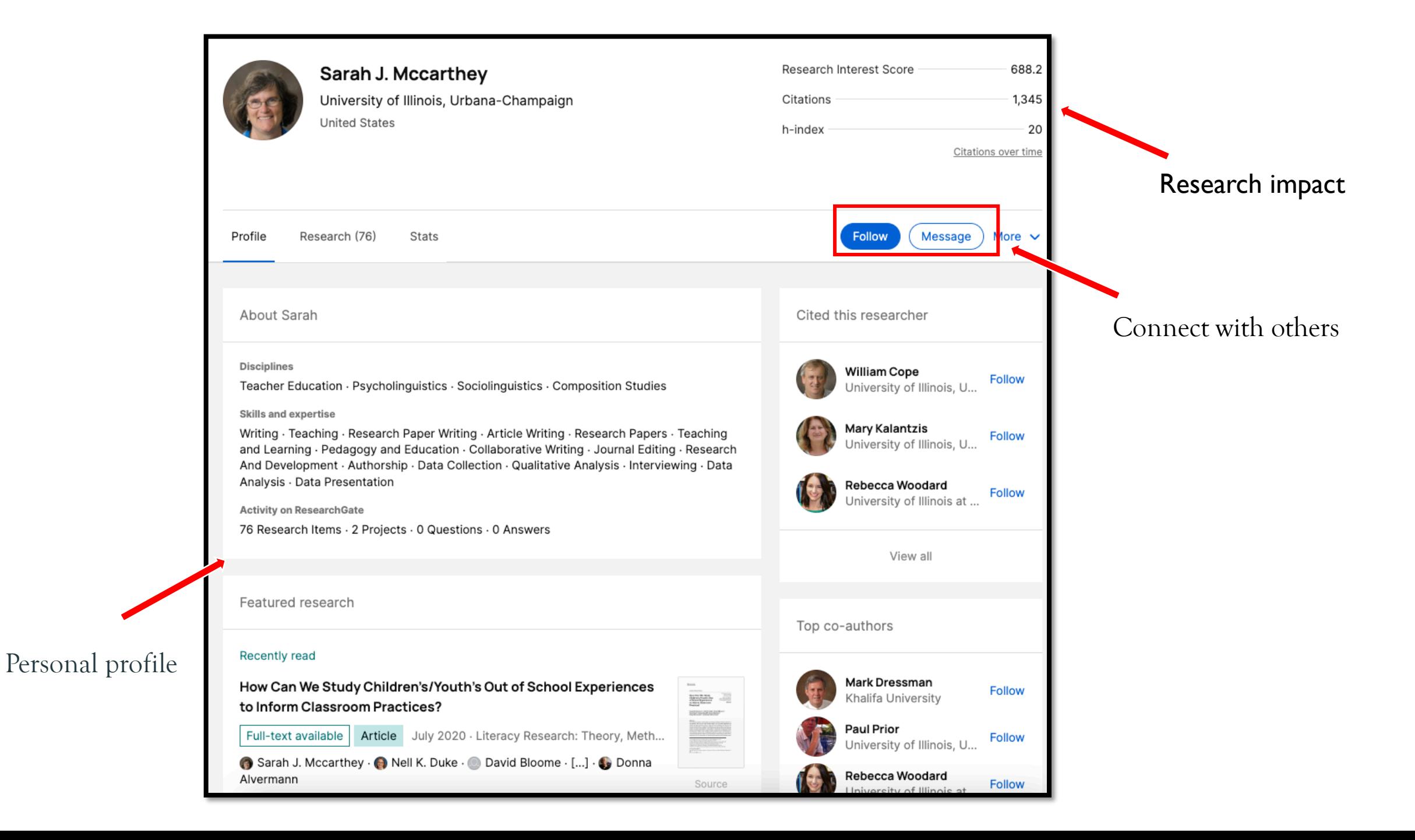

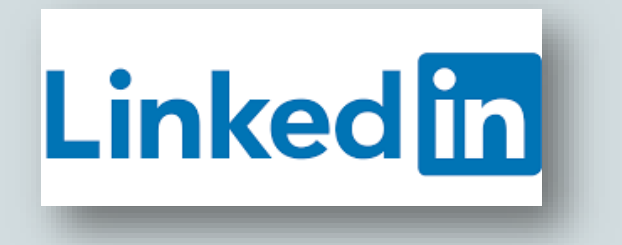

*Key features*

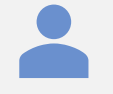

Showcase your skills by your profile

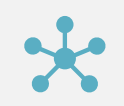

Build your network

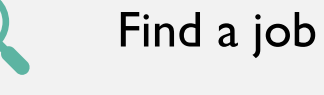

VC.

Participate in conversations

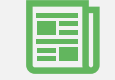

Post content

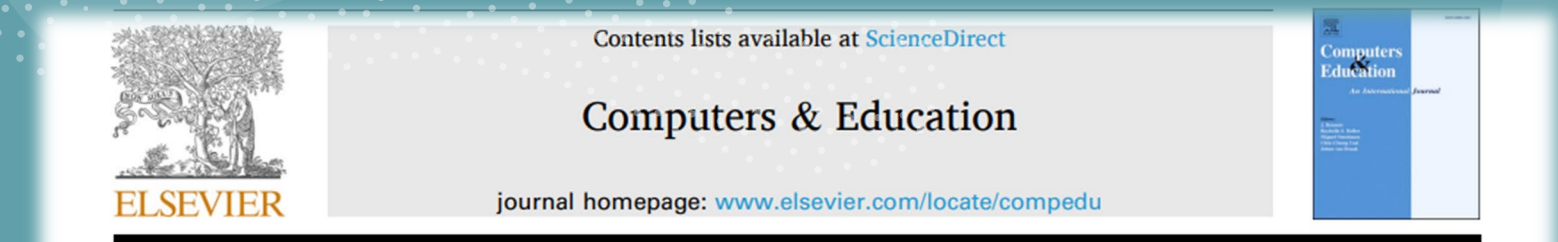

#### Crafting impactful research title, abstract, and key words

Teachers' perceptions of the barriers and drivers for the integration of Informatics in primary education

Gabrielė Stupurienė<sup>a,\*</sup>, Margarida Lucas<sup>b</sup>, Pedro Bem-Haja<sup>c</sup>

<sup>a</sup> Institute of Educational Sciences, Faculty of Philosophy, Vilnius University, Lithuania

<sup>b</sup> Laboratory of Digital Contents, Research Centre on Didactics and Technology in the Education of Trainers (CIDTFF), Department of Education and

Psychology, University of Aveiro, Portugal

<sup>c</sup> Department of Education and Psychology, CINTESIS, University of Aveiro, Portugal

#### **ARTICLE INFO**

Keywords: Primary education Teacher professional development Thematic analysis Network analysis **Informatics education** 

#### **ABSTRACT**

A growing trend of integrating and teaching Informatics and Computational Thinking (CT) skills at primary education levels poses different challenges for teachers. Research demonstrates that it is challenging to introduce Informatics in schools without well-prepared teachers. In this paper, we examine Lithuanian teachers' perceptions of the barriers and drivers to integrate the renewed Informatics curricula in primary education and the relation between them. Fifteen semistructured interviews were conducted with primary school teachers, and a mixed-methods approach was employed to analyze them. The results show that explicit guidelines for renewed curricula and motivation to learn Informatics are both identified as the main barriers and drivers for integrating Informatics. The study further highlights the critical role of resources, appropriate tools, and guidelines in facilitating the successful implementation of Informatics. The study provides knowledge that could, for instance, benefit teacher training programmes and help better understand how teachers can be better supported to meet current and future challenges.

# **What is academic search engine optimization?**

 $\equiv$  Google Scholar

awesome search term

**Articles** 

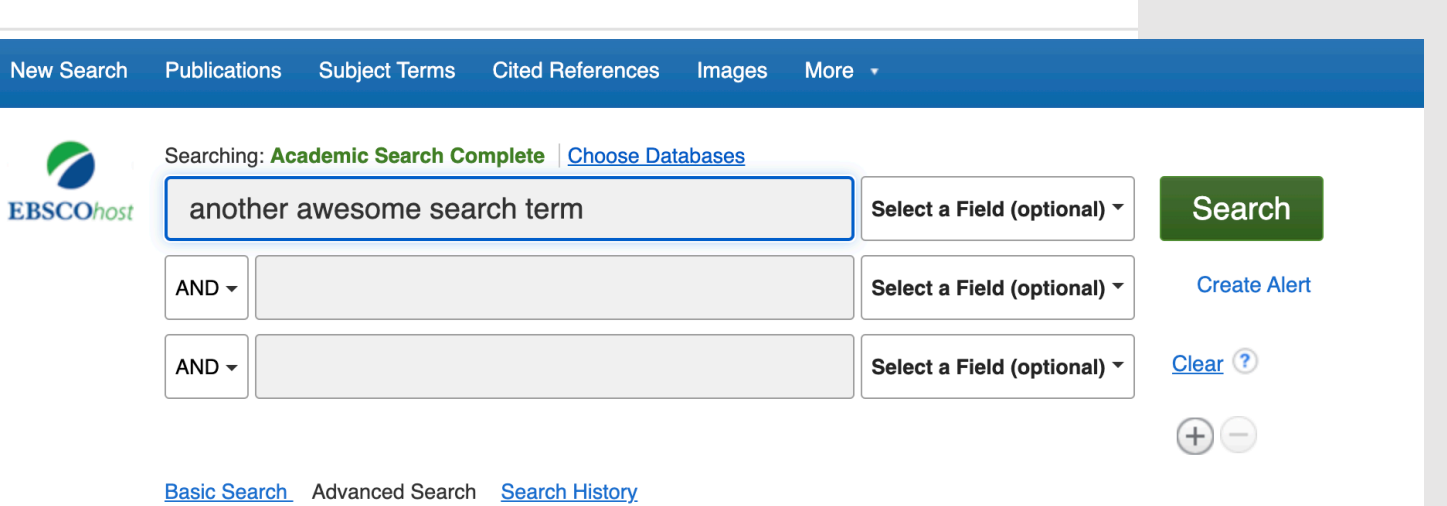

 $Q$ 

# **Crafting impactful research**  *titles*

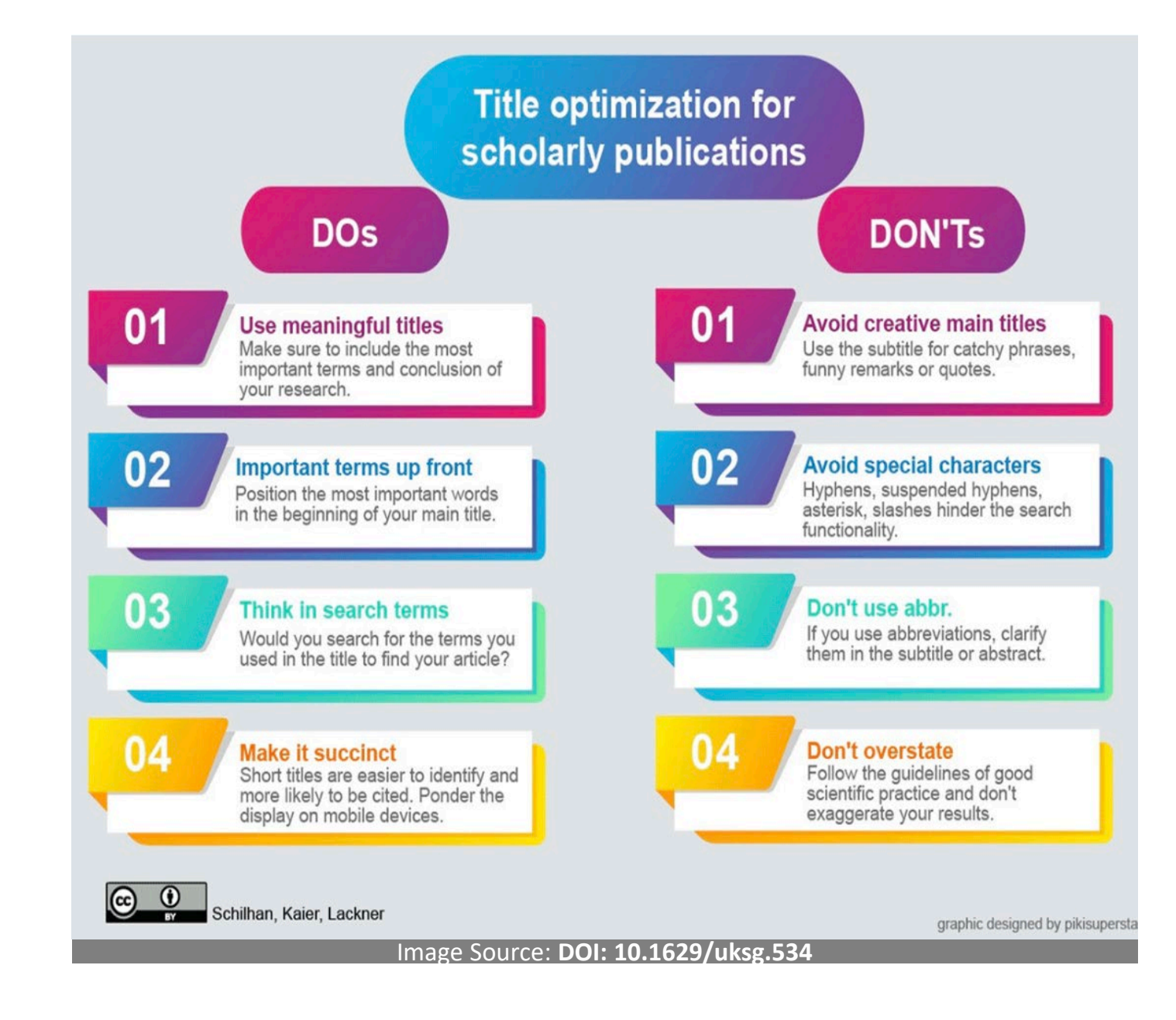

# **Crafting impactful research**  *abstracts*

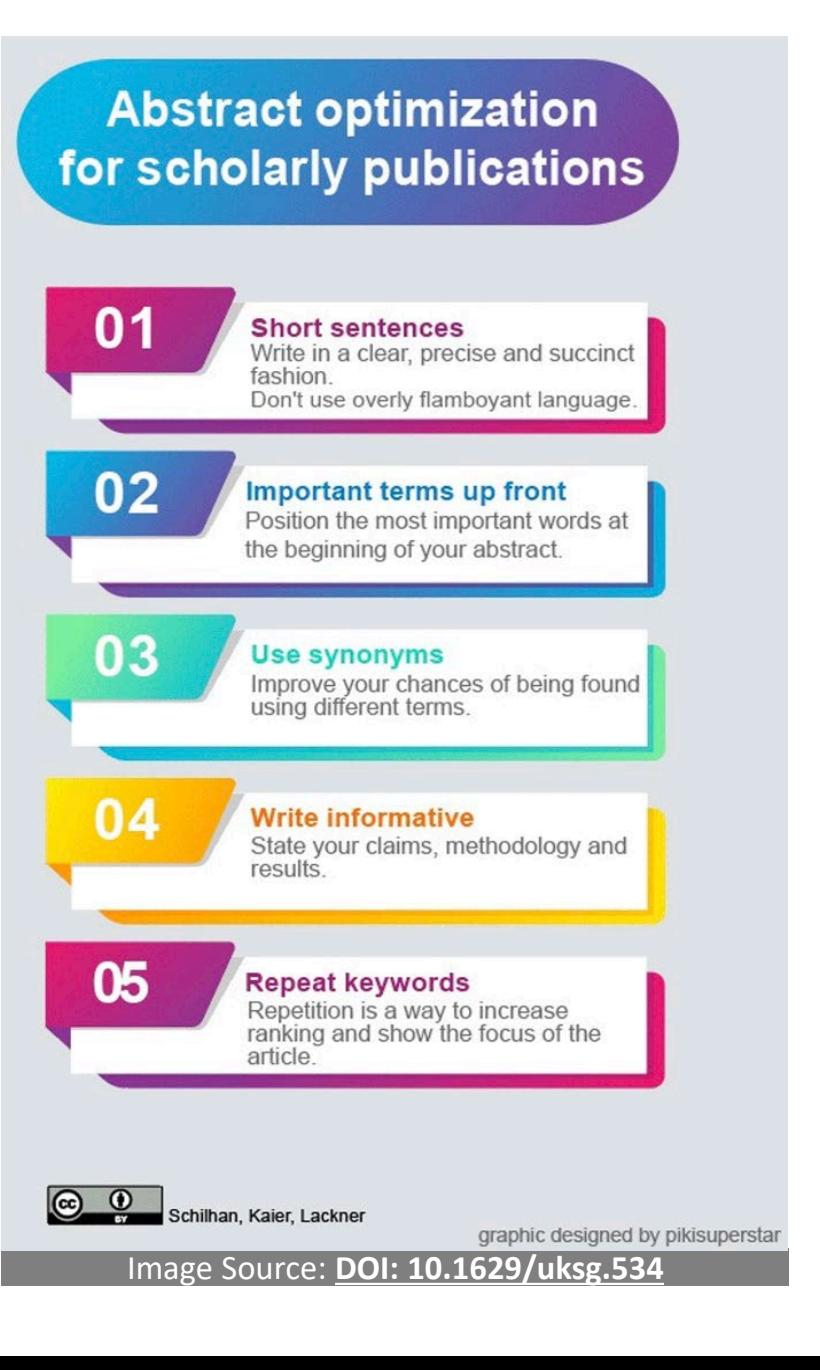

# **Crafting impactful research**  *keywords*

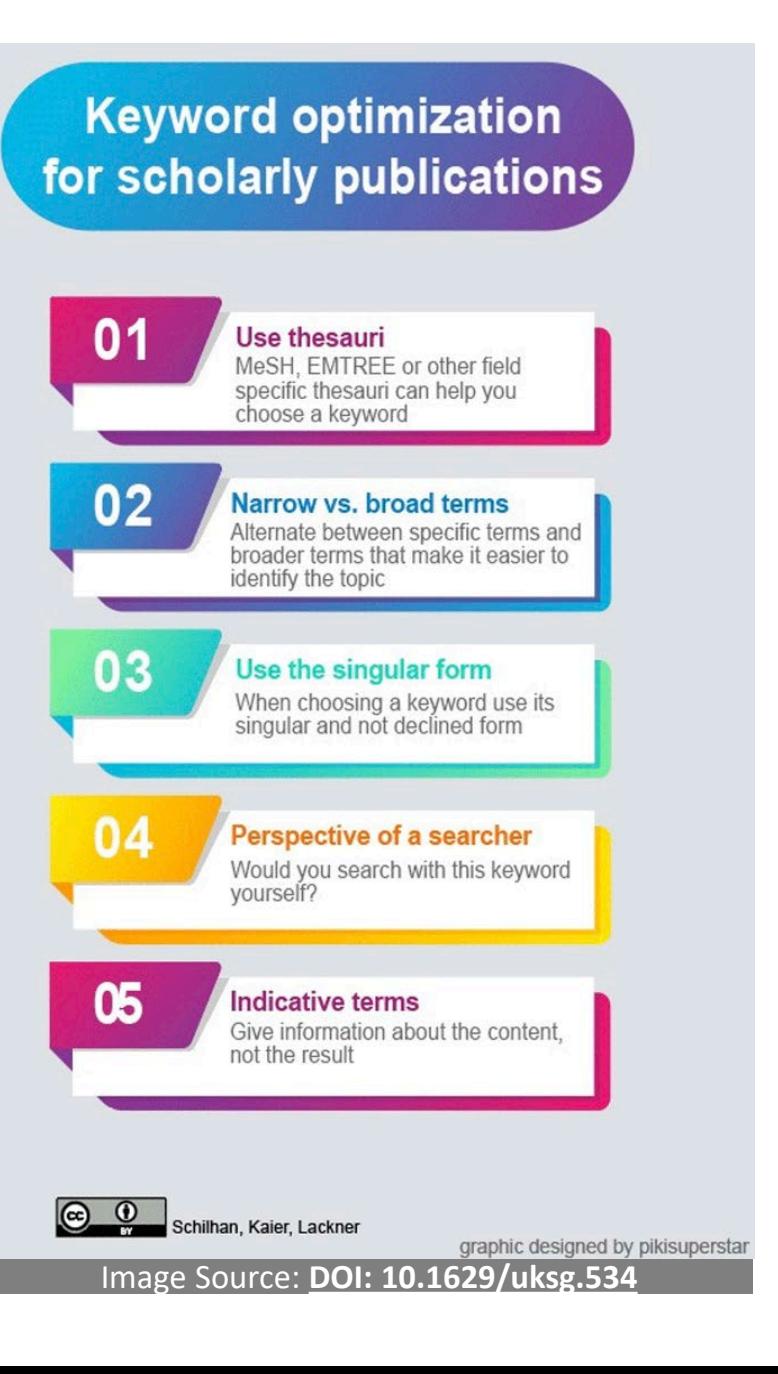

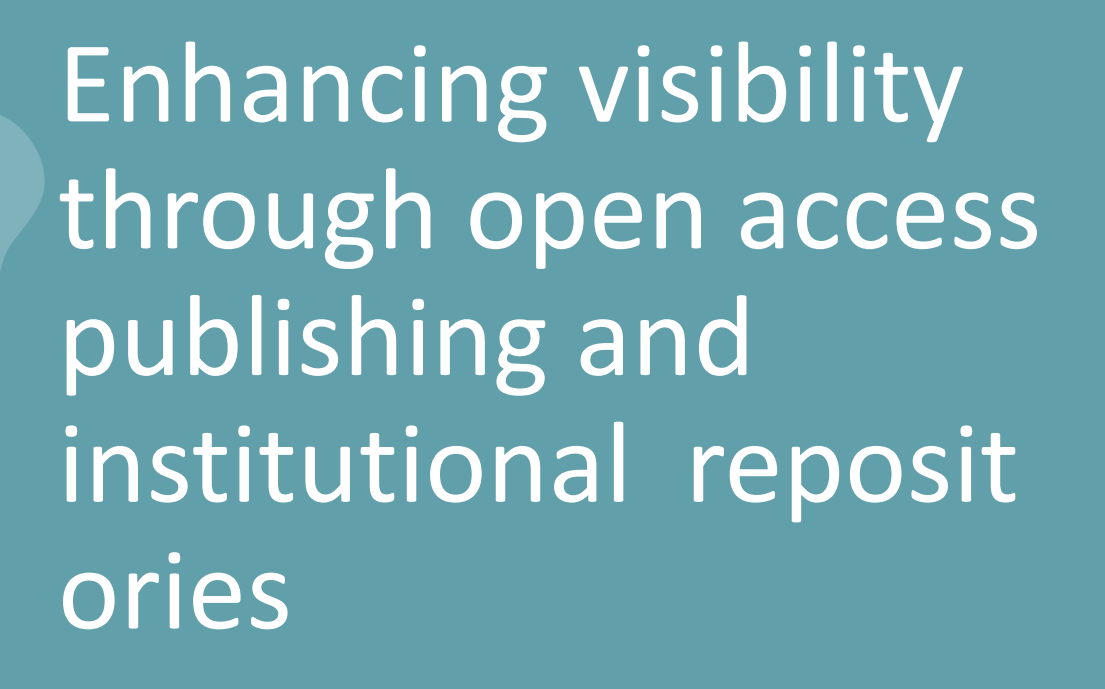

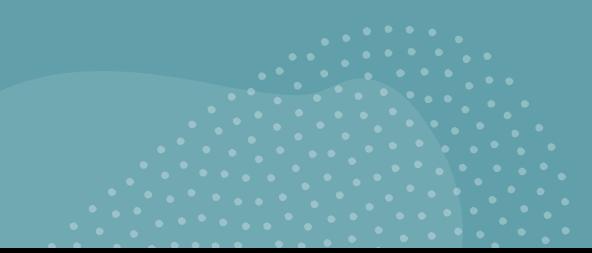

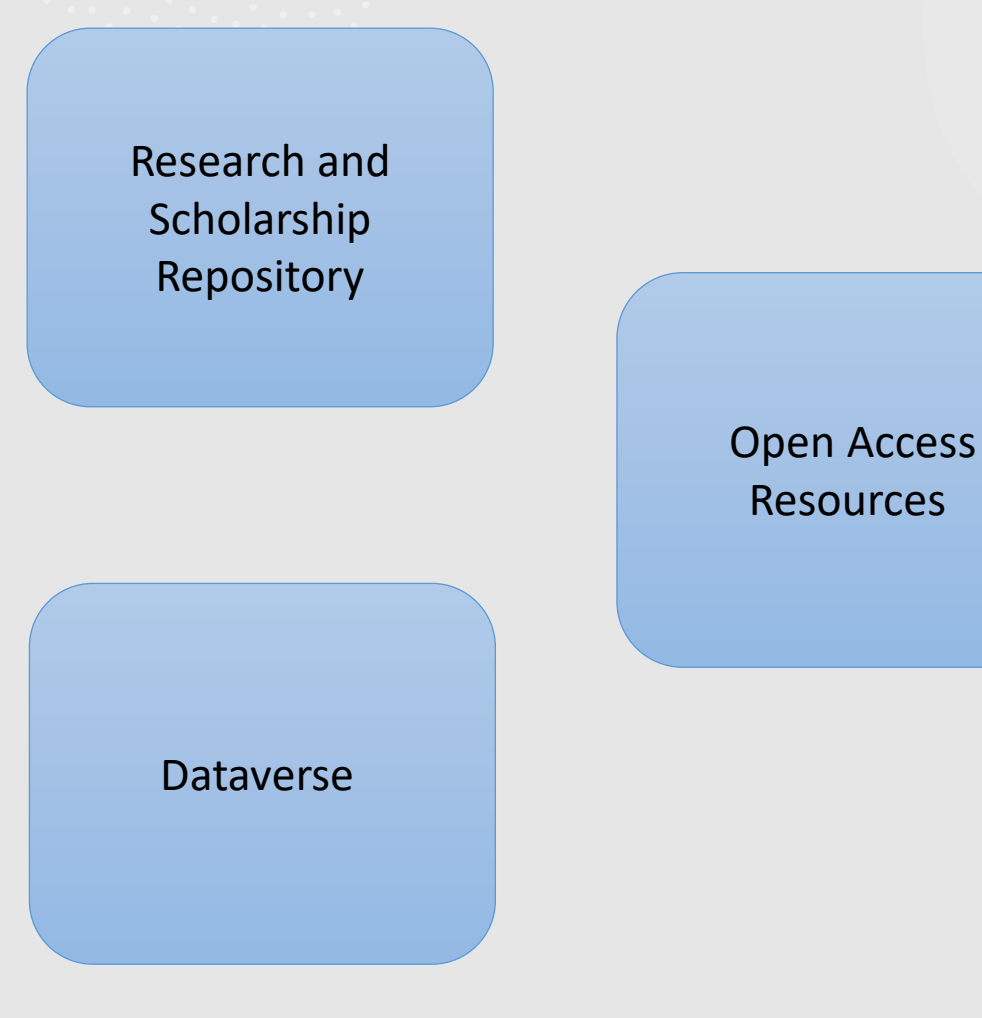

#### Open Access Resources

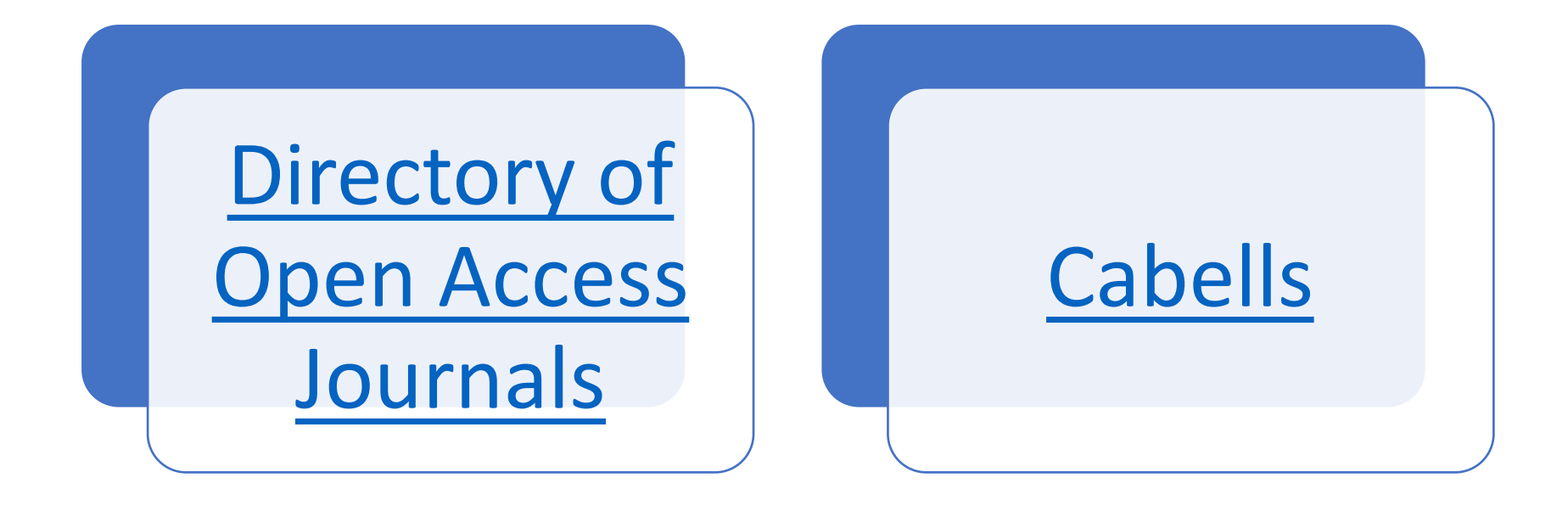

### Research and Scholarship Repository

- Collects, preserves, and showcases the scholarly achievements of Texas State University's academic community
- Provides open access to the diverse array of research and scholarship materials created at Texas State including articles, presentations, posters, electronic theses and dissertations, capstones, multimedia presentations, and more

# **DSPACE**

Communities & Collections All of DSpace • Statistics **STATE** 

 $Q \circledcirc$  Log In  $\star$ 

#### **Research and Scholarship Repository**

The Research and Scholarship Institutional Repository collects, preserves, and showcases the scholarly achievements of Texas State University's academic community, It provides open access to the diverse array of research and scholarship materials created at Texas State including articles, presentations, posters, electronic theses and dissertations, capstones multimedia presentations, and more.

More information: https://quides.library.txstate.edu/institutional-repository

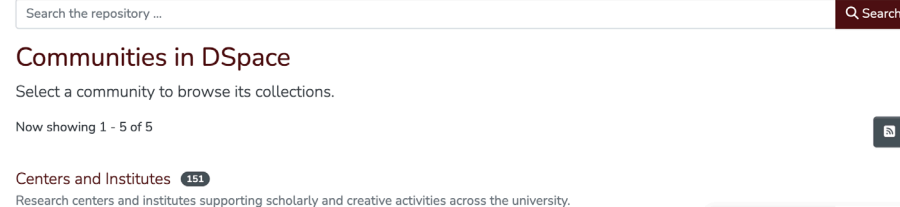

# TXST Dataverse

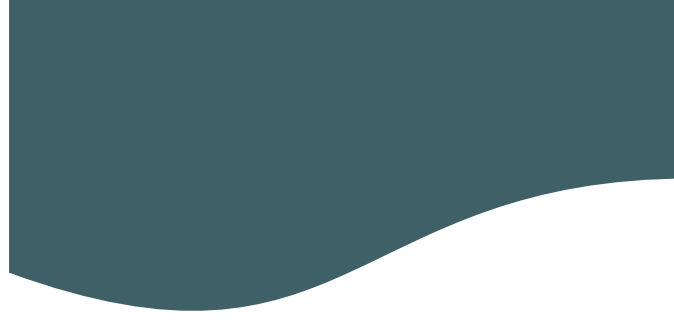

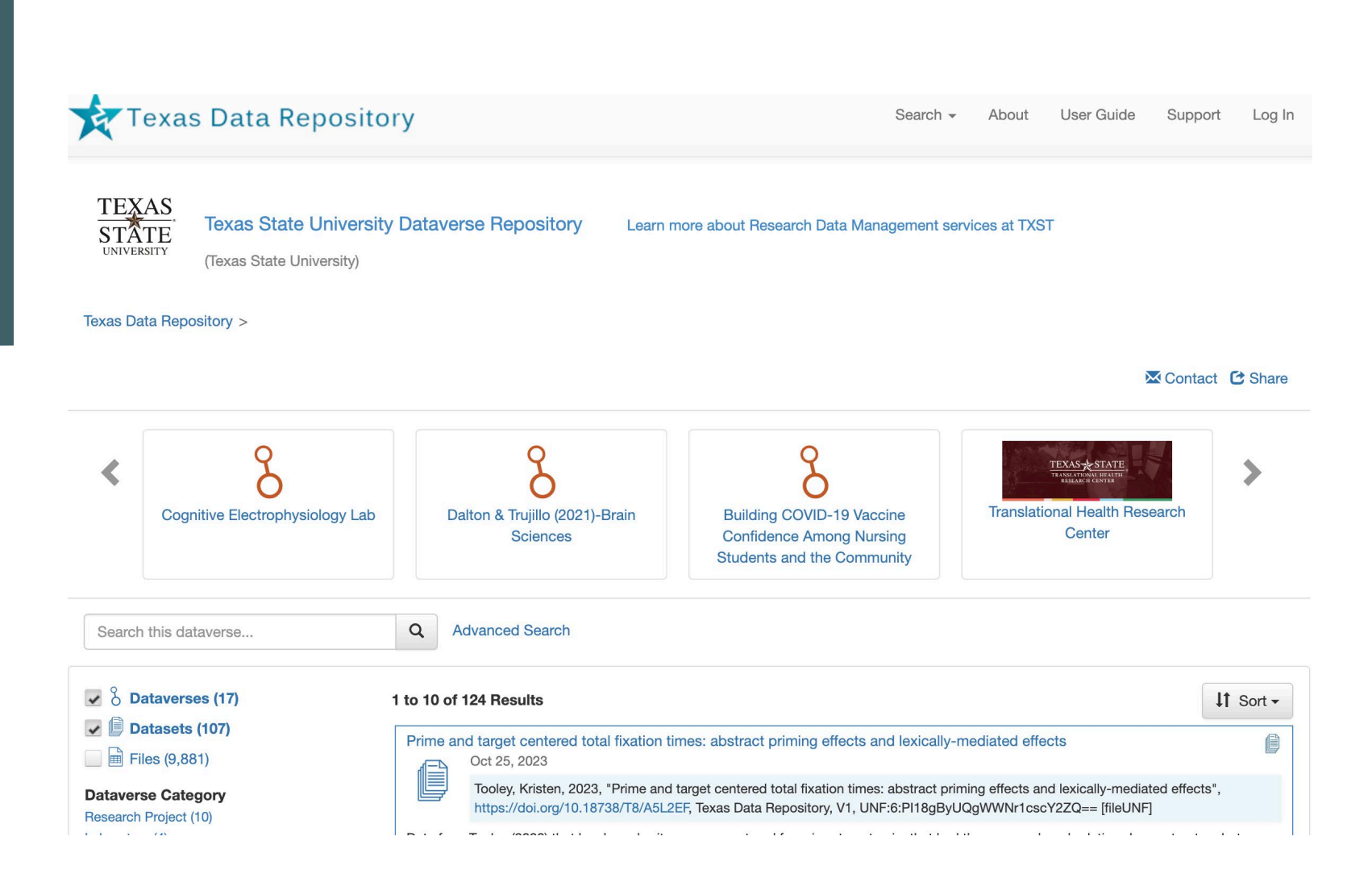

# **Navigating copyright considerations and intellectual property rights**

- Does the journal allow selfarchiving of a version of the article on a personal website or institutional repository? Is there an embargo period?
	- If you have signed a publication or copyright transfer agreement with a publisher, then you may need their permission to share certain versions of your work unless it has been published under a Creative Commons or other open license.
- [Committee on Publication Ethics](https://publicationethics.org/)
- [SPARC Author Addendum](https://sparcopen.org/our-work/author-rights/#addendum)

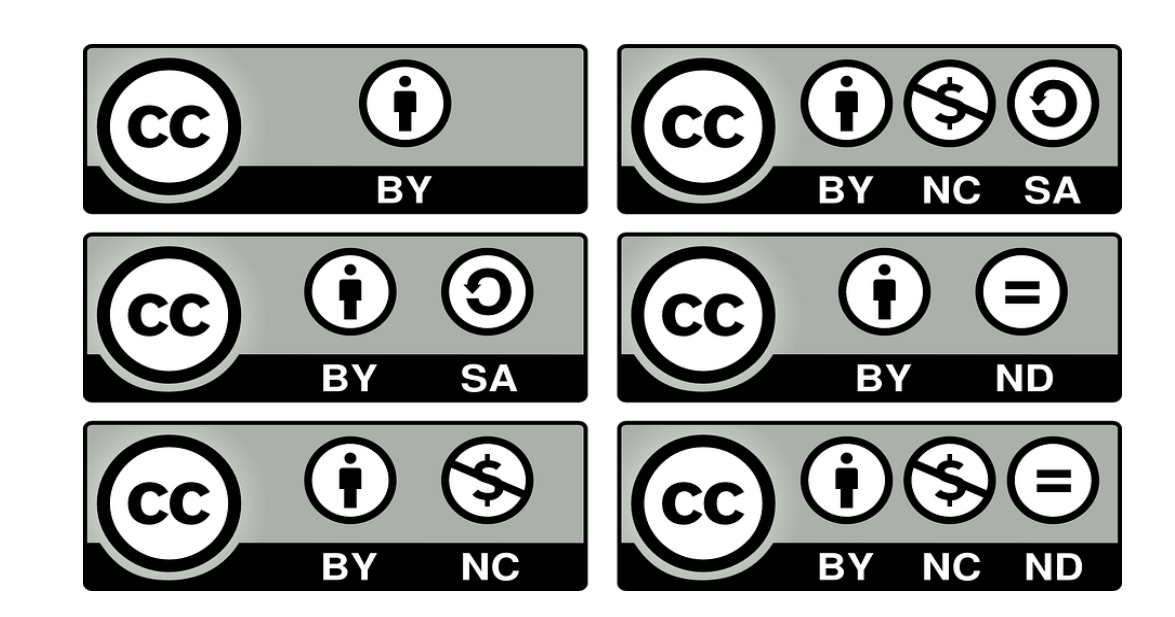

# Activity 3:

How can we support you to make your research more impactful?

[https://padlet.com/breezezhouxuan/how-can-we](https://padlet.com/breezezhouxuan/how-can-we-support-you-to-make-your-research-more-impactful-fvhyy034g6qhb28y)[support-you-to-make-your-research-more-impactful](https://padlet.com/breezezhouxuan/how-can-we-support-you-to-make-your-research-more-impactful-fvhyy034g6qhb28y)[fvhyy034g6qhb28y](https://padlet.com/breezezhouxuan/how-can-we-support-you-to-make-your-research-more-impactful-fvhyy034g6qhb28y)

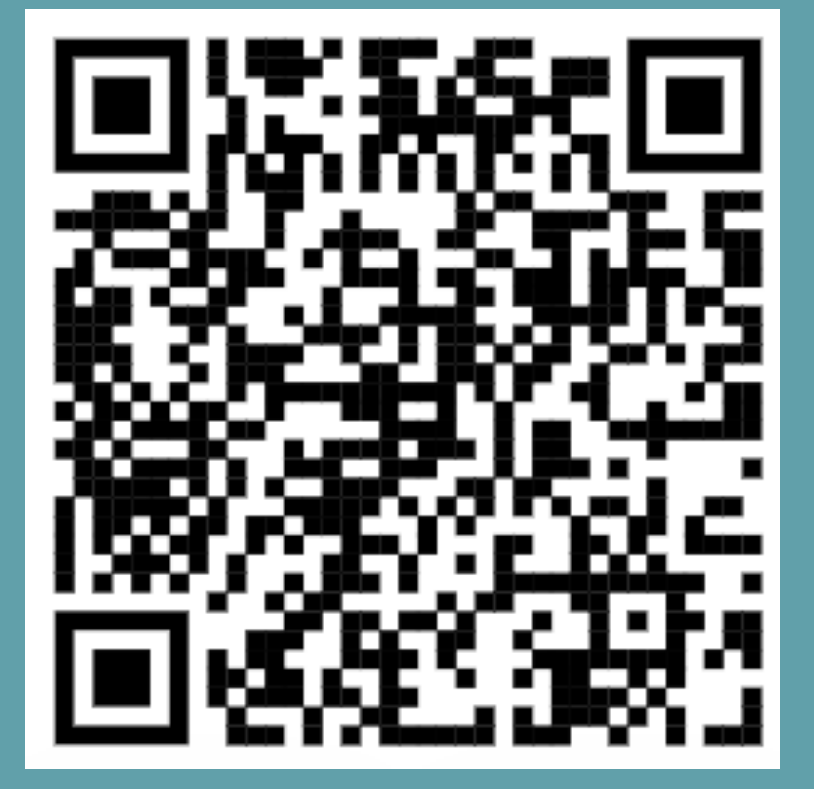

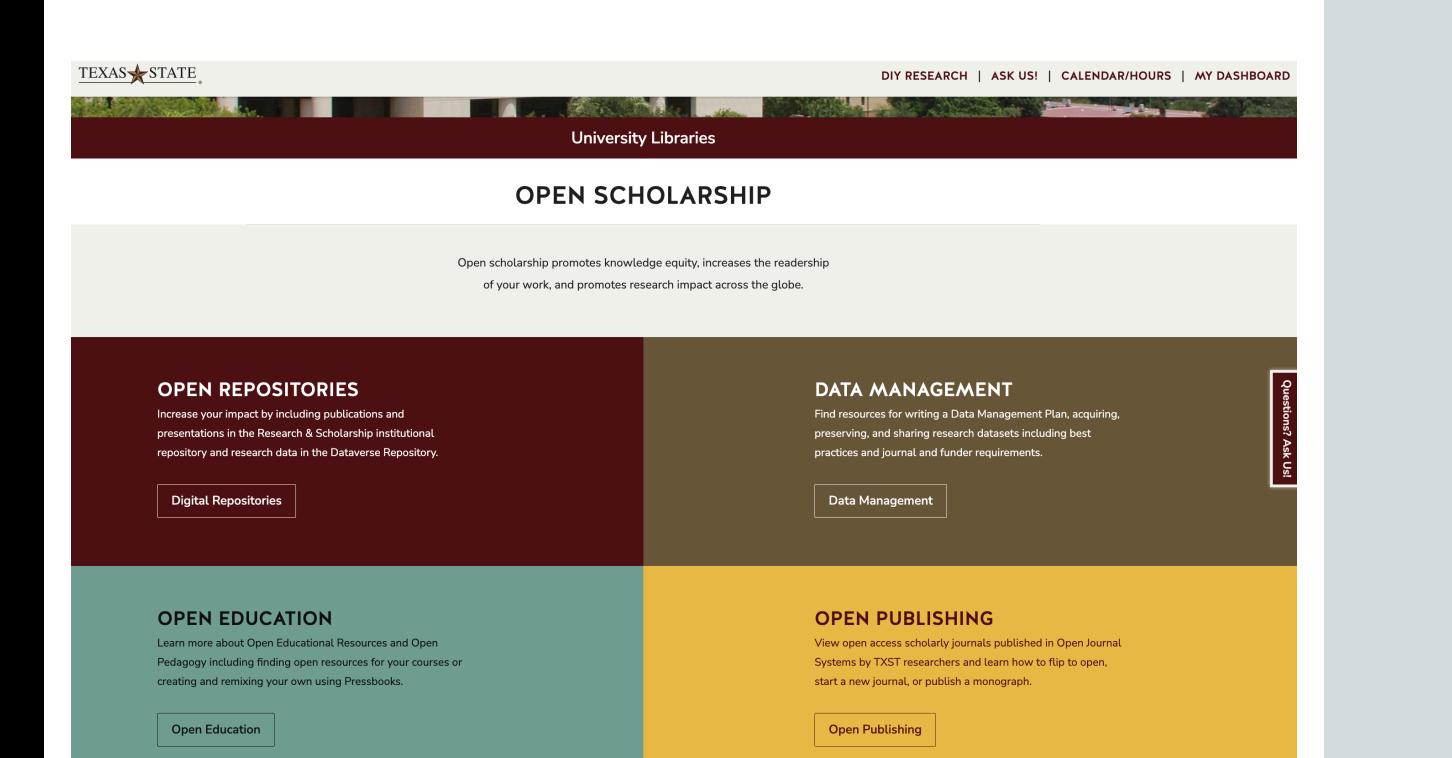

UTILIZING LIBRARY RESOURCES AND SERVICES TO SUPPORT YOUR RESEARCH JOURNEY

- Use our LibGuides!
	- [Where to Publish Your Research](https://guides.library.txstate.edu/publishing/about)
	- **[Research Data Management](https://guides.library.txstate.edu/research-data/about)**
	- [Researcher Profiles and Identifiers](https://guides.library.txstate.edu/researcher-profiles/about)
- Helpful Websites
	- [Open Scholarship](https://www.library.txst.edu/openscholarship.html)
	- [Request a Research Consult](https://guides.library.txstate.edu/consultations)

# Final Tips

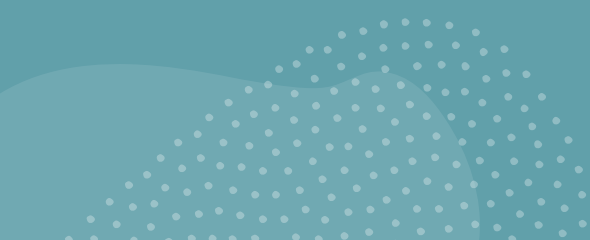

Establish your researcher profiles now

Network based on your academic and professional goals

Consider publishing open access

Make sure you know your copyrights

Use TXST University Library resources!

Research & Data Services University Libraries [UL-RDS@txstate.edu](mailto:UL_RDS@txstate.edu)

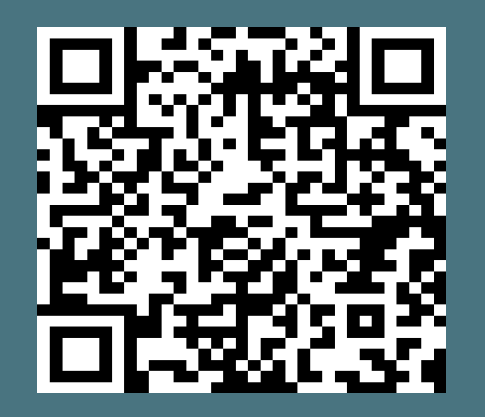

[go.txstate.edu/x1a](https://guides.library.txstate.edu/consultations)

#### QUESTIONS?